## THE EFFECT OF LATITUDE, SEASON, TIME OF DAY AND ASPECT ON DIRECT SOLAR RADIATION

#### YANTO SUGIANTO

Staf Peneliti Balai Penelitian Tanaman Pangan, Bogor

#### **ABSTRAK**

Dalam mempelajari faktor yang menentukan besarnya radiasi gelombang pendek langsung yang menimpa permukaan bumi, sebuah eksperimen sederhana dilakukan dengan menggunakan alat "solarscope". Paramater yang diukur adalah alti dapat ditangkap suatu daerah untuk kepentingan pertanian.

#### **ABSTRACT**

In order to gain an understanding of the importance of factors determining direct shortwave radiation reaching the in our to the surface, a simple experiment was done using a solar<br>example in the same of day and Melbourne (Australia). Parameters measured are solar altitude (h), azimuth (A), length of day and<br>Cairns and Melbourne (Austr solar altitude are slightly higher than the measured values, they were not significantly different, which indicated the validity of the solarscope in measuring these parameters. The measured values for length of day were n valuative of the Smithsonian Tables. The effect of summer ranks for engine of using the contract in much different from the values in the Smithsonian Tables. The effect of summer and winter on the parameters measured and t

#### **INTRODUCTION**

Virtually all the energy received by the earth is supplied by the sun. This energy is used for the processes of photosynthesis, heating of the soil (conduction), heating of the air (convection) and evaporation. The amount of solar radiation reaching the earth's surface depends upon a number of factors. These include the intensity of radiation emitted by the sun, latitude of the horizontal and the azimuth of the normal to the surface and the transparency of the atmosphere. These have important consequances on the growth of plant corresponding to the heat load upon them and the amount of plant corresponding to the heat load upon them and the amount of water they need.

By using a solarscope a simple experiment was done in order to gain some quantitative and qualitative appreciation of the importance of the various factor determining the direct shortwave radiation reaching the earth's surface.

#### **METHODS**

A solarscope was used in this experiment. Time of year, time of day and latitude can be altered by controlling three different knob on the equipment. By altering these parameters, solar altitude, azimuth and daylenght can be measured.

There were three diffferent works being done in this experimental wowrk, which will be described briefly below:

1. Measuring the solar altitude (h) and azimuth (A) for Brisbane (Latitude  $27.5^{\circ}$ S) at 9 am, 10 am, 11 am and 12 noon, for the dates of Feb 22, Oct 21 and Dec 22 by using a spike of known height on the solarscopoe. The length and directions of shadow of the spike is recorded with the equation below, A and h can be calculated.

$$
tg h = \frac{height of spike}{length of shadow}
$$

A was measured from the directions of the shadow, eastward from north. Also, by using equations below, calculation was done to find azimuth and latitude and the two values (calculated and measured) were compared.

> $\sin h = \cos L \cos \delta \cos t + \sin L \sin \delta$  $\sin A = -\sin t \cos \delta / \cos h$

where:

 $h = solar altitude$ 

$$
A = solar azimuth
$$

 $L =$ latitude

 $\delta$  = declination of suN

- $t = hour$  angle, calculated from midday (N), positive toward the afternoon, and 1 hour corresponds to 15°.
- $\overline{2}$ . Determining the length of day (in hours) at Cairns (Latitude 16°55'S) and Melbourne (Latitude 37°49'S) for summer and winter soltice, and compare the result to the value recorded in The Smithsonian Table.
- Determining hours of direct solar radiation falling on the slope of a cone (inclination 3. 60° to the horizontal) for Brisbane, equator and Melbourne for the summer and winter soltice. And by using the equation :

 $Is = Io (cos h sin c cos (A-b) + sin h cos c)$ 

Where:

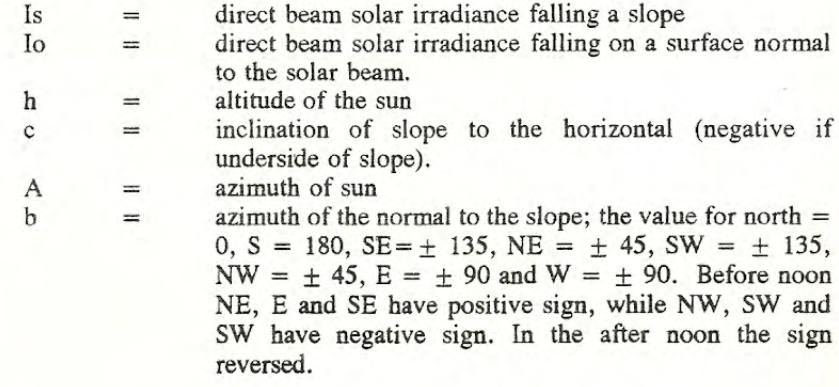

Yanto Sugianto: The Effect of Latitude, Season, Time of day and Aspect on ......

## **RESULT AND DISCUSSION**

The soltice occurs twice annualy, that is when the sun's path is displaced farthest north or south from the earth's equator. In the southern hemisphere the summer soltice occurs about December 22 and the winter soltice occurs about June 22.

The solar declination ( $\delta$ ) is its angular distance north (+) or south (-) of the plane of the earth's equator. The total range, -23.5° to 23.5°, is relatively large and its effects on solar radiation are profound, especially at higher latitudes.

The azimuthal angle is the angle between true north and the projection of the sun's rays onto the horizontal. The maximum solar altitude occurs only at solar noon when the azimuthal angle is 180° (true south). These maximum solar altitude occurs only when the solar declination is in perfect correspondence with the latitude of the side, that is, when  $=$ -23.5°, the solar altitude is 90° at latitude 23.5°S (Tropic of cancer). This can never occur north of the Tropic of cancer or south of the Tropic of capricorn. That is the reason why the solar altitude for Brisbane never reach 90°, because it's latitude is 27.5°S. Hence solar declination is not in perfect correspondence with the latitude. Places which have solar altitude 90° are places within the band 23.5°N and 23.5°S.

Table 1 shows the solar altitude and azimuth for Brisbane. Calculated and measured values do not significantly differ, but the calculated values are slightly higher. It proves the validity of the solarscope in measuring the azimuth and the altitute of the sun. Azimuthal angle decreses as the solar altitude increases and it is zero at 12 am. Solar altitude increases toward the noon. Azimuthal angle before 12 am and solar altitude on December 22 is relatively higher than it is on Feb 22 and Oct 21. These values are calculated as follows:

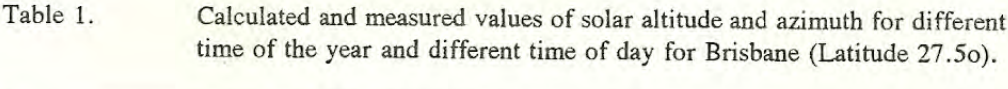

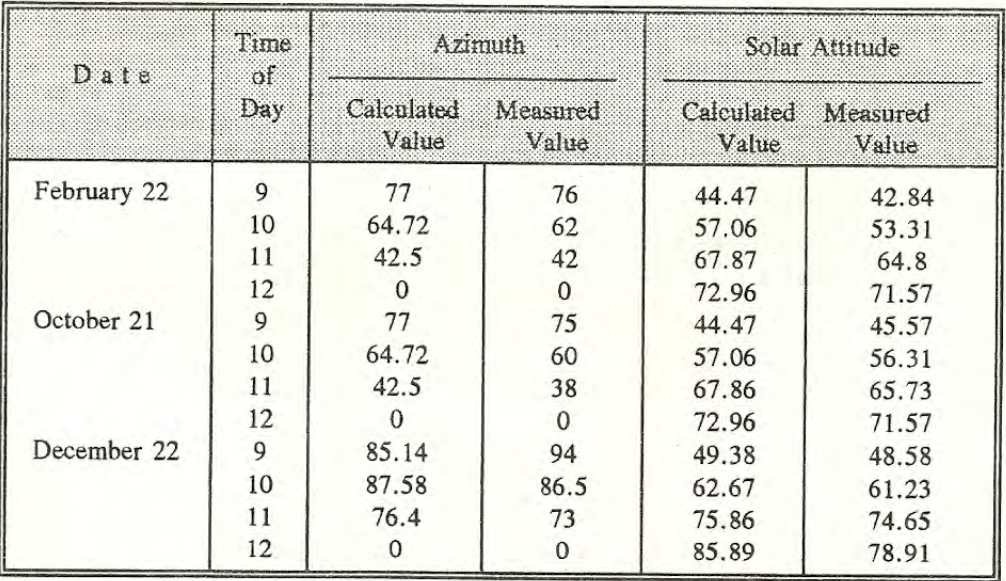

Brisbane: Feb 22, 9 am

**Measured** value  $\bullet$  $tg h = 51/55$  $h$  $= 42.84$ 

 $h$ . Calculated value sin h  $=$  cos L cos  $\delta$  cos t + sin L sin  $\delta$  $=$  cos (-27.5) cos (-10o27') cos (-45) + sin (-27.5) sin  $(-10027)$  $= (0.887) (0.9834) (0.7071) + (-0.4617) (-0.1814)$  $\mathbf{h}$  $= 44.47$  $sin A$  $= -\sin t \cos \delta / \cos h = -\sin (-45) \cos (-10027^\circ) / \cos (44.47$  $= (0.7071) (0.9834) / 0.7136$  $= 77$ 

Solar altitude is higher on Dec 22 (summer soltice) than on Feb 22 or Oct 21, because at summer soltice the sun declination is closer to the latitude of Brisbane.

Table 2. Time of sunrise and sunset and length of day for different time of the year for Cairns (Latitude 16055'S) and Melbourne (Latitude 37049'S).

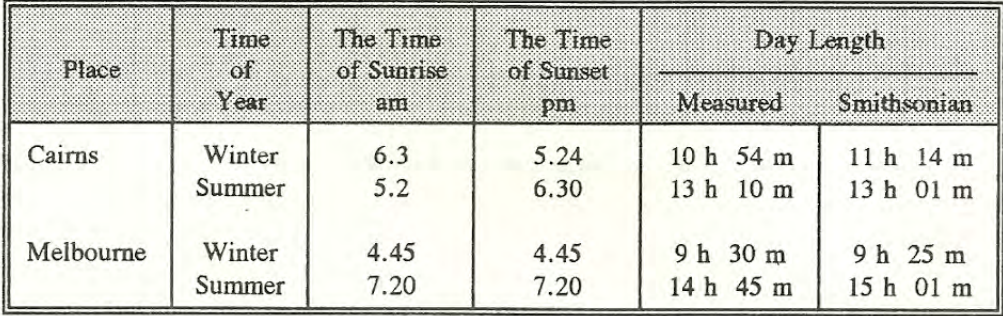

Table 2 shows the time of day for sunrise and sunset, hence daylength can be measured, for Cairns and Melbourne for the summer and winter soltice. Sunrise in winter is later than in the summer and the difference is more obvious at higher latitude such as Melbourne compared to Cairns. Cairns, which lies at a lower latitude than Melbourne, does not differ much in daylength between winter and summer compared to Melbourne (Table 2). The measured values are not much different from the values in "The Smithsonian Tables" (List, 1971).

According to Rosenberg (1974) the maximum monthly radiation reception is experienced at the higher latitudes, although total annual receipts is lower, due to the result of cosine law" and daylength factors. So, in a poleward direction the progressively shorter growing season and weaker light are more than compensated by the increasing length of day in summer.

# Yanto Sugianto: The Effect of Latitude, Season, Time of day and Aspect on ......

Table 3 shows the daylength when direct solar radiation fall on eight sides of a cone with inclination 60° to horizontal for Brisbane, Melbourne and Equator for winter and summer soltice. The direction of the cone sides (slopes) caused marked variations in daily duration of insolation, especially at higher latitude. For Brisbane and Melbourne, in winter, the slope facing south will not received any direct radiation, since they have zero daylength. While in summer all slope will received direct radiation (Table 3). Slope facing north has the longest daylength for both Melbourne and Brisbane in the winter (Table 4). At the equator, all slopes will received direct radiation all the year Around. At the southern hemisphere's, summer soltice, slope facing south will get the longest daylength and slope facing north the shortest. At the winter soltice, a slope facing north has a longer daylength than a slope facing south.

Table 3. Daylength when direct solar radiation fall on eight major compass directions of the sides of a cone (inclination of side 60° to horizontal) at Brisbane, Melbourne and Equator for summer (Dec 22) and winter (June 22) soltice.

| Place           | Time of<br>Year | Sides of Cone |     |    |             |     |           |   |           |
|-----------------|-----------------|---------------|-----|----|-------------|-----|-----------|---|-----------|
|                 |                 | N             | NE. | 電影 | SE          | - S | <b>SW</b> | W | <b>NW</b> |
| <b>Brisbane</b> | Summer          | 9             | 8   |    | 9           | 11  | 8         |   |           |
|                 | Winter          | 9             |     |    | 3           | 0   |           |   |           |
| Melbourne       | Summer          | 9             |     |    | $\mathbf Q$ | 14  | 8         |   |           |
|                 | Winter          | 8             | 6   |    |             | 0   |           |   |           |
| Equator         | Summer          | 3             | 6   | 6  | 8           | 11  | $\circ$   |   |           |
|                 | Winter          | 8             |     |    |             |     |           |   |           |

Table 4. The intensity of solar radiation falling on eight different slopes for Brisbane on October 21 (Wm-2).

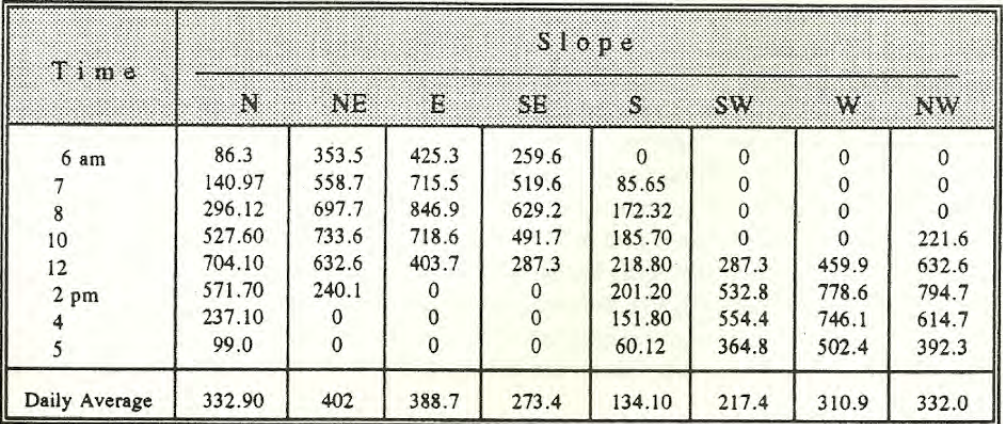

Table 4 shows the intensity of solar radiation falling on eight different slopes at Brisbane on October 21. All the values are calculated from the equation below.

Data for Io (direct solar radiation measured on a surface normal to the sun's rays) for Brisbane are calculated from Spenser (1971) and given in Table 5.

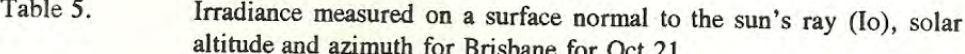

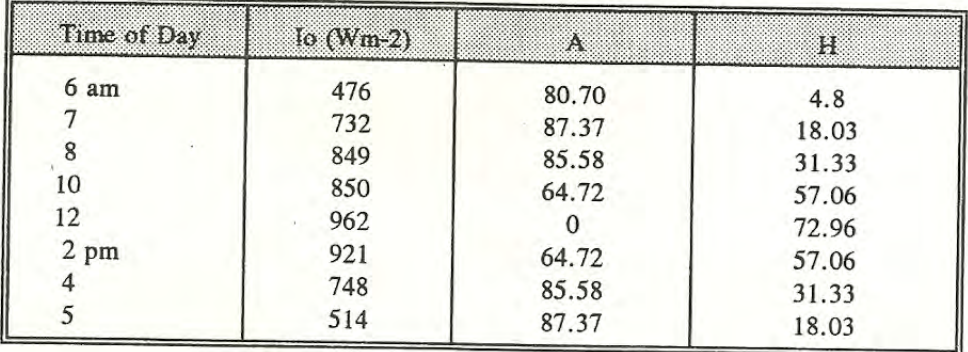

Example of the calculation is given below: For 6 am, N slope

 $Is = Io (cos h sin c cos (A-b) + sin h cos c)$ 

 $= 476$  (cos 4.8 sin 60 cos (80.7-0) + sin 4.8 cos 60  $= 863$ 

It is found that on Oct 21, the slope facing south and southwest received the lowest intensity of light and slopes facing N and NE get the highest.

In winter when the sun declination is  $\pm$  23.5°, direct sunlight on steep south-facing slope may be completely unavailable at noon, as indicated by Table 4 and 8 where the daylength of south slope is zero. Even in summer, the slope facing south (in high latitude) will get smaller intensity of radiation compared to north facing slope (Table 4). On such slope, plants must rely heavily on sky light or diffuse sky radiation. In high latitudes the diffuse radiation is a very important source of solar radiation and contribute 30-40% of total radiation. The diffuse contribution is greatest during the winter months and when the solar angle is low. Due to lower intensity of light received by it, the south facing slope may have lower temperature, hence lower rate of evaporation and as a result the plant community will be different from that on the north facing slope. By knowing the amount of light intensity and duration of insolation at a site, the potensial of that site for agriculture can be evaluated. because the load of light energy on crop determines the growth and development of the crop. hence its yield (assuming other factors are not limited).

Yanto Sugianto: The Effect of Latitude, Season, Time of day and Aspect on ......

### **CONCLUSION**

The calculated values for azimuth and solar altitude are slightly higher than the measured values, but they were not significantly different. Indicating the validity of the solarscope to measure these parameters.

A site at a lower latitude does not have much different daylength between winter and summer.

The direction of the cone sides (slopes) caused marked variation in daily duration of insolation, which increases with latitude.

## **REFERENCES**

List, R.J. (1971). Smithsonian meteorological Tables. Smithsonian Institution Press. Washington.

Spencer, J.W. (1971). Solar position and radiation tables for Brisbane (Latitude 27.50S). C.S.I.R.O. Div. Bldg. Res. Rech. Pap. No. 28.

Rosenberg, N.J. (1974). Microclimate: The biological environmental. John Wiley and Sons. New York.